## MATH 4441/5541: Introduction to Numerical Analysis I

Instructor: Yunrong Zhu Homework Assignment #3

Due Thursday September 26, 2013

- 1. Read Section 3.1, and do the following:
	- (a) Let  $x_k = x_0 + kh$ , for  $k = 0, 1, 2, 3$ , find  $\max_{x_0 \le x \le x_3} |L_{3,2}(x)|$ .
	- (b) Let  $P_3(x)$  be the interpolating polynomial for the data  $(0, 0)$ ,  $(0.5, y)$ ,  $(1, 3)$ , and  $(2, 2)$ . The coefficient of  $x^3$  is 6. Find y.
- 2. Read Section 3.2. For a function  $f$ , the divided difference are given by

$$
x_0 = 0.0 \quad f[x_0] = ?
$$
  
\n
$$
x_1 = 0.4 \quad f[x_1] = ?
$$
  
\n
$$
f[x_0, x_1] = ?
$$
  
\n
$$
f[x_0, x_1] = ?
$$
  
\n
$$
f[x_0, x_1, x_2] = \frac{50}{7}
$$
  
\n
$$
x_2 = 0.7 \quad f[x_2] = 6
$$

Determine the missing entries in the table.

3. Write a MATLAB program to find the interpolating polynomial (in the Newton form) for a given data set  $(x_k, y_k)$ ,  $k = 0, \dots, n$ . Note, the polynomial can be represent uniquely by its coefficients. So we only need to output an array  $a_k$  for  $k = 0, \dots, n$  of the coefficients, and a way to evaluate the polynomial using the Newton's form for any other input  $x$ . To evaluate the polynomial, you may want to use the trick of "Nested" Arithmetic" as demonstrated in Example 6 in Section 1.2 (Page 27).

Use the program to test the following data set and get a polynomial of degree  $\leq 8$ :

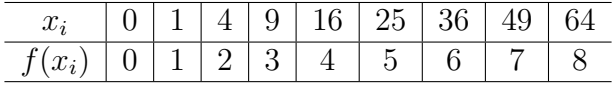

Compare your result with the Matlab subroutine interp1 (piecewise linear interpolation by default – but you may choose other type of interpolation as well). Then compare it with the cubic spline interpolation by using the MATLAB subroutine spline:

 $y = 0:8;$  $x = y. (2);$  $xx = 0:0.5:64;$ yy =spline(x, y, xx); plot(x,  $y$ , 'r\*', xx,  $yy$ );

From the results we get, which one is more accurate in the interval [0, 64]? Then compare these two interpolating polynomials in the interval  $[0, 1]$  and see which one is more accurate. Type help interp1 and help spline in Matlab for more details and examples of these subroutines.

4. Runge's Example: let  $f(x) = \frac{1}{1+x}$  $\frac{1}{1+x^2}$  (Using the code in Problem 3).

- (a) Consider the interpolation of f in the interval  $[-5, 5]$ . Let  $P_n(x)$  be the interpolating polynomial of degree  $\leq n$  at the equally spaced interpolation points  $x_i = -5 + \frac{10i}{\pi}$  $\frac{\partial u}{\partial x}$ ,  $i = 0, \dots, n$ . Plot the error function  $e(x) = f(x) - P_n(x)$  on the interval  $[-5, 5]$  for each  $n = 4, 8, 16, 32$ , and recorder the approximate maximum of  $|e(x)|$  for each n and where it occurs.
- (b) Repeat part (b) on the interval [−3.6, 3.6] with the equally spaced interpolation points  $x_i = -3.6 + \frac{7.2i}{\cdots}$ n  $i = 0, \dots, n$ . What conclusion can you draw?
- (c) Repeat part (b) again on the interval [−5, 5] with the interpolation points (the Chebyshev points):

$$
x_k = 5\cos\left(\frac{(2k+1)\pi}{2n+2}\right), \quad k = 0, \cdots, n.
$$

What conclusion can you draw?